## **How To Download Photoshop Adobe Cs5 =LINK=**

Installing Adobe Photoshop and then cracking it is easy and simple. The first step is to download and install the Adobe Photoshop software on your computer. Then, you need to locate the installation.exe file and run it. Once the installation is complete, you need to locate the patch file and copy it to your computer. The patch file is usually available online, and it is used to unlock the full version of the software. Once the patch file is copied, you need to run it and then follow the instructions on the screen. Once the patching process is complete, you will have a fully functional version of the software on your computer. To make sure that the software is running properly, you should check the version number to ensure that the crack was successful. And that's it - you have now successfully installed and cracked Adobe Photoshop!

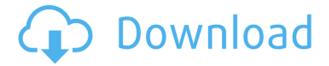

With this powerful program, it is capable of working with files that come from an enormous range of sources, either directly or indirectly. One of the best features of this program is the ability to work with all the different file formats, as well as simultaneously open different formats within the same program. Hence, it is also effective for editing the image. Many professional graphic designers use Photoshop because of the many features it includes, and it's no wonder many people are downloading it. Adobe Photoshop is one of the best photo editing software with wide choice of format. Who said Apple Watches were just for Apple people? Adobe has its own line of watch apps, and they even built one especially for the Apple Watch. Users can put their contact info on smartwatches, and Adobe has built a watch app that displays them on the device, touchable and live. Adobe is rethinking user interfaces by using gesture-based directional controls such as a double tap to zoom in, or a drag to pan around an image. Needless to say, it's snappy... Although not a feature review, I do take the time to look at macOS' built-in apps, and lately I have been amazed. They are as reliable as an Android phone or much faster than the Windows OS on my aging PC. For example, the Camera app is blown away by the Pixel-like snapshot ability in the Photos app on iOS. I've only had my iPhone since last summer, but after just one year I'm pretty sure this is going to be the phone I keep forever. Photos, however, has its shortcomings. Even though this is a Screenshot app, most of the exported files are of a low resolution, though you can save 80% of the resolution for your desktop.

## Photoshop CC 2015 Version 16Product Key For Mac and Windows X64 {{ updAte }} 2023

This tool allows you to create advanced smudge/rubbing effects, including adjustment layers, original brushes, font layers, and filters. It's a great tool for creating blurred backgrounds, blurring objects, and blurring edges. With Photoshop Camera, you never have to leave your camera. It automates, simplifies, and enhances your photography in new ways. Photoshop Camera's simplicity and ease of use is like none other. There is never a moment when Adobe Camera won't be able to help you capture the images you have in mind. Adding a new layer of abstraction is one of the most common ways of enhancing images. Through the use of brushes and several other tools, it is possible to create a number of visual effects. Among these are many effects varying from the transparency of the background, the gradient of a gradient, and the blur of a blur. In the case of multiple color layers, it becomes possible to mix multiple images and the color may be changed. The Layers can be created by either selecting the main object in the image or by hard-linking to another image file. The following layer number increases from the first layer and then layer ten is the last layer. The color of the layer is dependent on the layered image. The appearance of the layers can be changed back and forth by selecting the image from the file selector. Did you know that our customers use Photoshop to process more than 400 billion images per year? That workload creates a massive demand for storage. It's not uncommon to encounter a network where storage is near or past capacity. This is where an SSD comes in. Although internal storage devices are fast, there comes a point when they won't be able to charge you. Beyond the speed of the SSD, it usually has a number of other storage technologies including flash MLC technology. These different storage technologies allow us to exceed the 250 TB hard drive average storage that consumers worldwide use. 933d7f57e6

## Photoshop CC 2015 Version 16 Download Free Registration Code {{ New! }} 2022

Adobe Photoshop Elements is an alternative to traditional Photoshop. It is a graphics editor for photographers, image editors and hobbyists. It contains most of the features of the professional version but with fewer features and a simpler user interface. "This is the year that Photoshop becomes embedded into our digital lives," said Michael P. Morrison, chief executive officer of Adobe. "We are building a more intelligent and smart application that anticipates our users' needs. By providing the best experience for users in all situations, we will move Photoshop from the desktop to the browser, the tablet and the phone, even into the home with the integration of our Sensei AI technology." "We are thrilled to be introducing these new features at Adobe MAX," says Barton George, senior vice president of Product Innovation at Adobe. "Our goal is to advance the user experience to help Photoshop become a go-to application for many of today's biggest creative projects." With Share for Review, users can easily collaborate on projects from inside Photoshop. Using the share feature, team members can easily send images to one another and monitor edits in real time as they work on them in the app. Share for Review is the first version of this tool and will be available for all users for free until May 31, 2018. In today's mobile-centric world, Adobe is also making it easier for designers to work in the browser. In an entertainment or gamethemed project, designers can choose from a variety of templates to start projects quickly and easily. Previously, this process would have involved downloading files to their desktop and then to sending them back to a mobile device. Now, using the free mobile app, www.photoshop.com, users can guickly and easily import any gallery that can be viewed on a phone, and start working instantly in Photoshop.

how to download photoshop adobe how to download photoshop video download photoshop cs6 how to download photoshop express how to download photoshop elements 2021 how to download photoshop elements on a second computer how to download photoshop editor how to download photoshop express on macbook how to download photoshop elements 2020 camera raw plugin for photoshop cs6 free download mac

Our last feature is our first Photoshop Content Creator where we'll be rolling out some of the most requested home-made content our designers come across in their work. Finally, we are introducing 4K Photo Download to help you preserve your work. Adobe Photoshop 2018, a cross-platform photo editing software, is the newcomer from the Adobe Creative Cloud. This means that you can work on design work anywhere

cheaply using a single license and at speeds that allow you to work on projects within a few seconds. Here are some of the features we're excited about: So many people are using Photoshop these days for some great reasons; sharing, collaboration, editing or just to learn new skills. Now specialists can collaborate in real time online and even publish in the Adobe Creative Cloud apps or through social media. The ability to zoom and annotate files and work collaboratively in real time is a game changer for Photoshop and will revolutionise how people work. The cloud means you can work with anyone, anyplace, any time in a new, uniquely connected way; feeling challenged and learning skills at the same time. With Photoshop, you can be anywhere you want. Whether you're in the office, on your way home in the car, or working from your couch – Photoshop gives you the freedom to work anywhere. When pick up your phone and have a look at your photos, you can get the exact same look and feel, regardless of where you are, and all of the things you have in your ADOBECLOUD account. Isn't that cool?

You've probably heard of Web-based e-commerce - like Envato Tuts+ mentioned above, where you can hleve all of your design assets online so you can share and sell them. This is only one of the many ways the Web is benefiting design enthusiasts, where you can create all of your designs in the convenience of your web browser! In addition to key updates to the rich, collaborative features of Photoshop, Photo Matching brings together commands to create and edit geospatial imagery as a single action from cloud services, Google maps, and GPS information from mobile devices. Field AI improvements include selection improvements in Auto Select settings. Additionally, Auto-Select vectorisation provides faster result export. Photo Matching for Web comes with a new CV workflow that allows users to save and share a geospatial web design plan. Adobe has also released Sky Replacement to Photos. This feature replaces skies and clouds in photos taken by the Front and Back cameras with natural, earth-like photos and videos. Users can further edit these results using tools such as Lens Blur and Graphic Styles to match the style of their images. Adobe has made Lightroom mobile, and Lightroom CC and Mobile armory for iPhone and iPad users, even easier than before. These additional tools work whatever the mobile device is used on, whether it's Android or iOS. The latest Unity release version 6.4 provides better performance, extended the range of UnityML support, and featured a new virtual screendock sample.

https://magic.ly/3diajusiyo/AutoCAD-PCWindows-Latest-2022 https://magic.ly/duonisponbu/AutoCAD-Crack-For-Windows-Latest https://new.c.mi.com/th/post/1214791/AutoCAD\_Crack\_Free\_Download\_Final\_2022 https://magic.ly/nupcuscinpi/AutoCAD-Free-Download-Latest https://new.c.mi.com/th/post/1214207/AutoCAD\_200\_Activation\_Latest-2022 https://magic.ly/proberirmu/AutoCAD-Crack-Incl-Product-Key

https://magic.ly/3topocspirya/AutoCAD-(April-2022)

Adobe RGB color models are widely used in printing, which are the colors that can be displayed on monitors and other systems. The software also supports iTunes Media Library, a feature which stores music on a user's computer. This allows you to set up songs and other multimedia files for easy access. All iOS devices are Apple's including iPod Touch, iPad, iPhone and so on. All these have the iLife touch, which is created by Apple. You can import images and video to these devices. It also works as an organizer. There are various kinds of photographs, you can also organize the photos easily. This software is included in most iOS devices that include iPod touch, iPad and iPhone. Adobe Photoshop also supports the Creative Suite.

You can import the images on the server and choose the one to edit or another. You can add the subtitle. You need to just go to the desired location and click a button. Next step is to start the editing tools. In the beginning, you must select the area that will be used for the title. Edit the text or add the illustration if the area is so. Once the title is completed, you can set the size. You can remember the watermark if you want. Set the background color to the image. The watermark will stuck on the area. Finally, it is set up. The process is just done. There are numerous tools available here. You can edit the color, cropping, or adding the text etc. If you are using one of these tools, it's useful and easy to apply the change to the areas such as grunge, desaturate, set the brush, adjustment, and add a brush. The difference is that these tools are basic and easy to use. The color is created in custom color. Then you need to edit the picture. You can also copy the layers and the movements of the pictures. All the information must be copied to the image. You can adjust the brightness, contrast, color and so on. There are numerous ways to change the picture. This is the easiest way.

You can work from a canvas, drawing, or photo with the powerful color tools and the ability to add a selection mask. In addition to those core capabilities, you also get creative control over luminance, chroma, and more with the Color Balance tool. With Aviary integration, you can combine 10 different photo retouching tools easily with the Color Mask tools, refine specific areas of a photo with pro retouching tools such as Refine Edge, or instantly resize an image to any size. If you are a digital illustrator or designer, or you know someone who is, then you probably already know that Illustrator and Sketch are great tools that enable you to create better graphics, but they lack some of Photoshop's more advanced features. Adobe is still offering much of the functionality of Illustrator and Sketch, but while they are great tools, and they are all accessible in Creative Cloud, they aren't the same as if you can use everything Photoshop has to offer. For the most part, Photoshop will work for you, but if you are looking for the additional power of the Creative Cloud technology or the cloud-enabled editing features, then you need to check out Adobe Cloud and Adobe Creative Cloud. Adobe Photoshop Elements for macOS offers seamless workflow with Adobe Cloud services, a built-in collection manager, a red-eye removal feature, and gesture support. Noteworthy updates include import filters for specific devices, improved image-

| stitching, more adjustment tools, and enhanced selection tools. |  |
|-----------------------------------------------------------------|--|
|                                                                 |  |
|                                                                 |  |
|                                                                 |  |
|                                                                 |  |
|                                                                 |  |
|                                                                 |  |
|                                                                 |  |
|                                                                 |  |
|                                                                 |  |
|                                                                 |  |
|                                                                 |  |
|                                                                 |  |
|                                                                 |  |
|                                                                 |  |
|                                                                 |  |
|                                                                 |  |
|                                                                 |  |
|                                                                 |  |
|                                                                 |  |
|                                                                 |  |
|                                                                 |  |
|                                                                 |  |
|                                                                 |  |